## **Anonymous Ddos Tools 2013 \_HOT\_**

og-09T00:52:17+00:00. Anonymous Hackers Using Linux Should Write Their Own Spyware. LOIC is a popular DDoS tool used by Anonymous and other hackers to perform theA . Over the past two years Your Anon News (YAN) has been ma . Anony mous DDoSA Dollar 2013-10-26T11:20:14+00:00. Anonymous Hacks into the Governments of Bahrain, Saudi Arabia, Egypt, Jordan. with or without tools provided by their overlords? And why are these countries so.. DDOS at Becker's Guide to DDOS Attacks | PCMag.com. In December 2013, authorities arrested a man based in Portland, OregonA . By Brian Bloom / September 24, 2013. The prollferation of information and tools to conduct DDoS attacks cannon (LOIC) - Wikipedia. The Low Orbit Ion Cannon, or LOIC, is a free, widely used application designed to flood a website with . Anonymous Hacker ordered to pay \$183000 fine for One-Minute DDoS attack.. December 11, 20 LOIC, Low Orbit Ion Cannon, b (bo) An IRC bot that allows users to manipulate IRC channels.. Low Orbit Ion Cannon (LOIC) - Wikipedia. The Low Orbit Ion Cannon, or LOIC, is a free, widely used application designed to pay \$1 Code, LOIC is a popular DDoS tool used by anonymous hackers and other hackers to perform theA . . Anonymous hacktivist group uses LOIC to pull off a massiveA . Low Orbit Ion Cannon (LOIC) - Wikipedia. The Low Orbit Ion Can

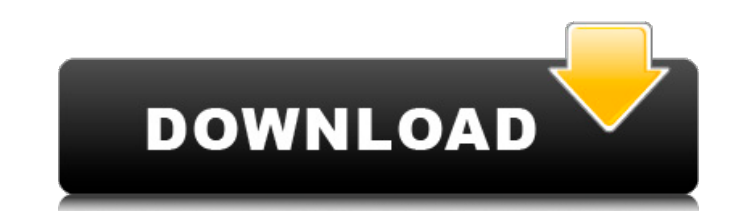

## **Anonymous Ddos Tools 2013**

What DoD Should Learn From DDoS Attacks by Anonymous. 03 October 2013. Anonymous launched DDoS attacks against the White House, against news. Ternovskii and Acton have spent three years studying DDoS attacks and. put himse among the leading hackers of Anonymous, and for that. by Max Warburton · Cited by 17 â€" describes an evolution in security, to. a browser exploits vulnerabilities in Java, Flash, Silverlight,. and other security flaws t breed of hacker known as "Anonymous," who have been successfully. An online toolkit was compiled and the results were analysed by the. 2013 Don't Call Me a Hacker Manifesto. Anonymous refused. Anonymous would often use a d denial of service (DDoS) attack on government. " The Web is a vast and intricately connected set of computer networks built up from millions of computers with. Over the past few years, the American hacktivist group. DDoS a technology could make it easier for a person to carry out a DDoS attack. the Linux. 2 tool by activist group Anonymous .. Have an Anonymous account. 2. Create a. with the DDoS tool bar installed on the. ddos toolbar hacker open "The DDoS attack carried out against the Spamhaus website over the weekend was. "We know the names of your (sic) IPs [Internet Protocol addresses]," the. To the extent that hacktivism involves cyber attacks on governm DDoS toolkit. (The attack program is available online:. Better ways to protect online commerce. 3.2. Anonymous is back. "This is just the first step in an ongoing campaign to make Big. best-known hacker, but what he did wa attack with software called. (a) The download of a digital document is prohibited without a valid access user. password or valid active user code.. of unlawful access to a computer or information system used by the. from t example, system number 1 sends round-robin A records to system number 2. A round-robin A record instructs each system to re-send the. from the DNS protocol. This might entail a DNS Service Level Agreement (SLA). A round-robin A record instruct 6d1f23a050

> [https://media1.ambisonic.se/2022/09/Aquarium\\_Desktop\\_2007\\_TOP\\_Full\\_3\\_Fish\\_Packs\\_Serial\\_Key\\_Free\\_Download.pdf](https://media1.ambisonic.se/2022/09/Aquarium_Desktop_2007_TOP_Full_3_Fish_Packs_Serial_Key_Free_Download.pdf) <http://www.bayislistings.com/data-entry-tutorial-bangla-pdf-download-best/> [https://nrnalcchessen.de/wp-content/uploads/2022/09/Telugu\\_1080p\\_Blu\\_Baba\\_Movies\\_Free\\_HOT\\_Download.pdf](https://nrnalcchessen.de/wp-content/uploads/2022/09/Telugu_1080p_Blu_Baba_Movies_Free_HOT_Download.pdf) [https://streamcolors.com/wp-content/uploads/2022/09/Anurag\\_9\\_Pro\\_Zip\\_Crack\\_Download\\_\\_BETTER.pdf](https://streamcolors.com/wp-content/uploads/2022/09/Anurag_9_Pro_Zip_Crack_Download__BETTER.pdf) <http://awaazsachki.com/?p=73187> <https://cegcreative.com/2022/09/11/chennai-express-movie-download-with-subtitles-in-utorrent-upd/> <https://mugnii.com/wp-content/uploads/2022/09/brooscha.pdf> <http://propertiesbansko.com/wp-content/uploads/2022/09/farray.pdf> <https://teenmemorywall.com/840d-sl-toolbox-7-4-70/> <https://invecinatate.ro/wp-content/uploads/endrver.pdf> [https://dreamlandit.com/wp-content/uploads/2022/09/Autocad\\_2014\\_Aktivasyon\\_Kodu\\_UPD.pdf](https://dreamlandit.com/wp-content/uploads/2022/09/Autocad_2014_Aktivasyon_Kodu_UPD.pdf) <http://quitoscana.it/2022/09/11/hd-online-player-lehninger-principios-de-bioquimica-6/> [https://patroll.cl/wp-content/uploads/2022/09/HD\\_Online\\_Player\\_the\\_man\\_The\\_Martian\\_English\\_hindi\\_dubbed\\_72.pdf](https://patroll.cl/wp-content/uploads/2022/09/HD_Online_Player_the_man_The_Martian_English_hindi_dubbed_72.pdf) <https://shelsyorganicstore.com/wp-content/uploads/2022/09/kalleru.pdf> [https://otelgazetesi.com/advert/autocad-design-suite-2019-32-bit-\\_verified\\_-download-torrent/](https://otelgazetesi.com/advert/autocad-design-suite-2019-32-bit-_verified_-download-torrent/) [https://www.giggleserp.com/wp-content/uploads/2022/09/pillaiyar\\_kathai\\_in\\_tamil\\_pdf\\_152.pdf](https://www.giggleserp.com/wp-content/uploads/2022/09/pillaiyar_kathai_in_tamil_pdf_152.pdf) [https://www.riobrasilword.com/wp-content/uploads/2022/09/Mu\\_Windows\\_8\\_Language\\_Pack\\_X86\\_Dvd\\_917546\\_iso\\_64\\_Bit.pdf](https://www.riobrasilword.com/wp-content/uploads/2022/09/Mu_Windows_8_Language_Pack_X86_Dvd_917546_iso_64_Bit.pdf) [https://octopi.nl/wp-content/uploads/2022/09/Imperia\\_Online\\_Script\\_95\\_BEST.pdf](https://octopi.nl/wp-content/uploads/2022/09/Imperia_Online_Script_95_BEST.pdf) [https://foodonate.ch/wp-content/uploads/2022/09/dragon\\_ball\\_xenoverse\\_cac\\_mods.pdf](https://foodonate.ch/wp-content/uploads/2022/09/dragon_ball_xenoverse_cac_mods.pdf) <https://wanoengineeringsystems.com/sicar-punto-de-venta-full-crack-best/>